МИНИСТЕРСТВО НАУКИ И ВЫСШЕГО ОБРАЗОВАНИЯ РОССИЙСКОЙ ФЕДЕРАЦИИ федеральное государственное бюджетное образовательное учреждение высшего образования «КУЗБАССКИЙ ГОСУДАРСТВЕННЫЙ ТЕХНИЧЕСКИЙ УНИВЕРСИТЕТ ИМЕНИ Т.Ф.ГОРБАЧЕВА» Филиал КузГТУ в г. Белово

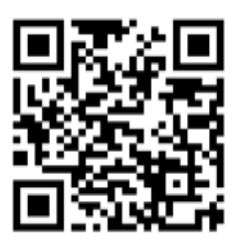

# УТВЕРЖДАЮ

Директор филиала КузГТУ в г. Белово И.К. Костинец

Подписано цифровой подписью: Костинец Ирина Константиновна DN: cn=Костинец Ирина Константиновна, o=Кузбасский государственный технический университет имени Т.Ф.Горбачева, ou=филиал КузГТУ в г.Белово, email=kostinets@yandex.ru, c=RU Дата: 2023.06.06 13:05:32 +07'00'

# **Рабочая программа дисциплины**

**Информационные системы в экономике** 

Специальность «38.05.01 Экономическая безопасность»

Специализация «01 Экономико-правовое обеспечение экономической безопасности»

Присваиваемая квалификация "Экономист"

> Формы обучения очно-заочная

год набора 2022

Белово 2023

Рабочую программу составил: старший преподаватель Аксененко Е.Г.

Рабочая программа обсуждена на заседании кафедры «Экономики и информационных технологий»

Протокол № 10 от «13» мая 2023 г.

Заведующий кафедрой: Верчагина И.Ю.

 $\mathsf{Be}$ рчагина  $\mathsf{B}^{\mathsf{Top}$  Подписано цифровой подписью: Ирина  $\mathbf{K}$  **PDEBHA**  $\sum_{\text{para: } 2023.05.17}$  13:43:16 +07'00

Юрьевна, o=филиал KyзI TУ в<br>г.Белово, ou=кафедра экономики<br>и информационных дисциплин,

Согласовано учебно-методической комиссией по специальности 38.05.01 «Экономическая безопасность»

Протокол № 9 от «16» мая 2023 г.

Председатель комиссии: Колечкина И.П.

Колечкина Ирина Павловна

Подписано цифровой подписью: Колечкина Ирина Павловна<br>DN: сп=Колечкина Ирина Павловна, о=Филиал КузПТУ в г.Белово,<br>оu=Кафедра экономики и информационных технологий,<br>email=40882kip@mail.ru, с=RU<br>Дата: 2023.05.23 11:38:39 +

### **1. Перечень планируемых результатов обучения по дисциплине "Информационные системы в экономике", соотнесенных с планируемыми результатами освоения образовательной программы**

Освоение дисциплины направлено на формирование:

общепрофессиональных компетенций:

ОПК-7 - Способен понимать принципы работы современных информационных технологий и использовать их для решения задач профессиональной деятельности.

### **Результаты обучения по дисциплине определяются индикаторами достижения компетенций**

#### **Индикатор(ы) достижения:**

Способность работать с различными информационными ресурсами и технологиями, проводить информационно-поисковую работу с последующим использованием данных при решении профессиональных задач.

#### **Результаты обучения по дисциплине:**

Знать: возможности справочных и информационно-поисковых систем, современных программных продуктов, необходимых для решения экономико-статистических задач, учета, анализа и аудита;

Уметь: самообучаться в современных компьютерных средах;

Владеть: навыками компьютерной обработки служебной документации, статистической информации и деловой графики.

# **2. Место дисциплины "Информационные системы в экономике" в структуре ОПОП специалитета**

Для освоения дисциплины необходимы знания умения, навыки и (или) опыт профессиональной деятельности, полученные в рамках изучения следующих дисциплин: «Информатика», «Математика», «Финансы», «Экономико-математические методы».

Дисциплина входит в Блок 1 «Дисциплины (модули)» ОПОП. Цель дисциплины – получение обучающимися знаний, умений, навыков и (или) опыта профессиональной деятельности, необходимых для формирования компетенций, указанных в пункте 1.

# **3. Объем дисциплины "Информационные системы в экономике" в зачетных единицах с указанием количества академических часов, выделенных на контактную работу обучающихся с преподавателем (по видам занятий) и на самостоятельную работу обучающихся**

Общая трудоемкость дисциплины "Информационные системы в экономике" составляет 4 зачетных единицы, 144 часа.

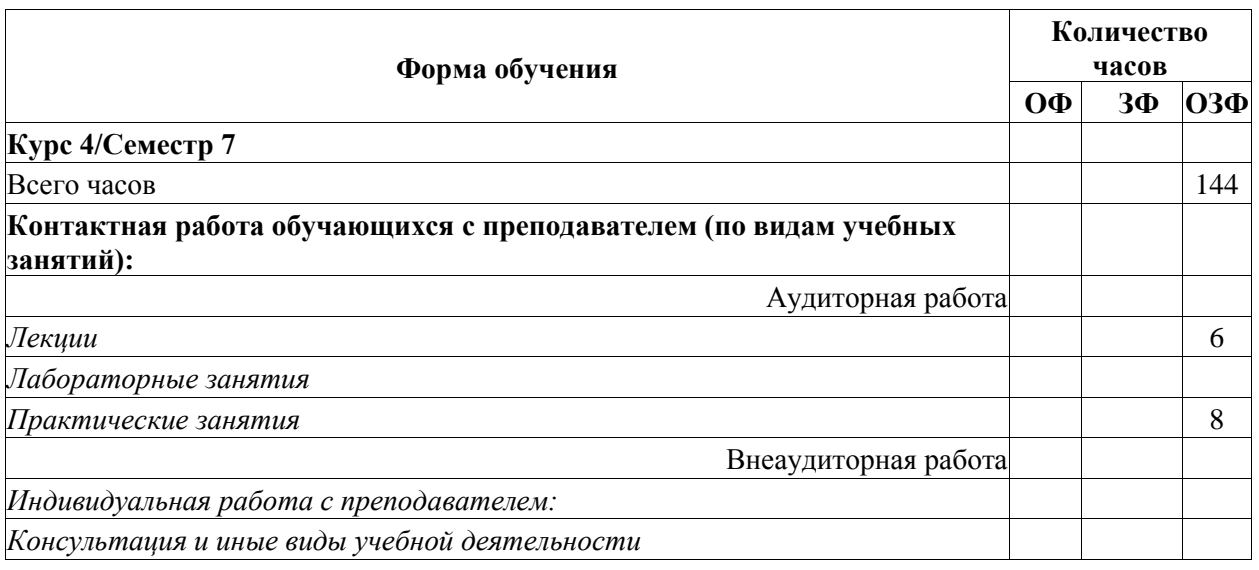

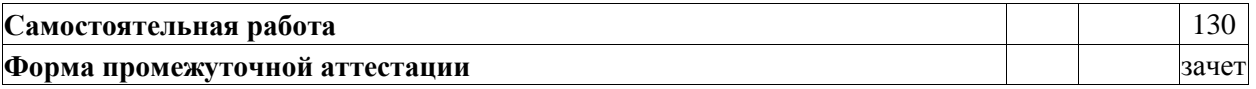

#### 4. Содержание дисциплины<br>структурированное по разделам (темам) "Информационные экономике", системы в

# 4.1. Лекционные занятия

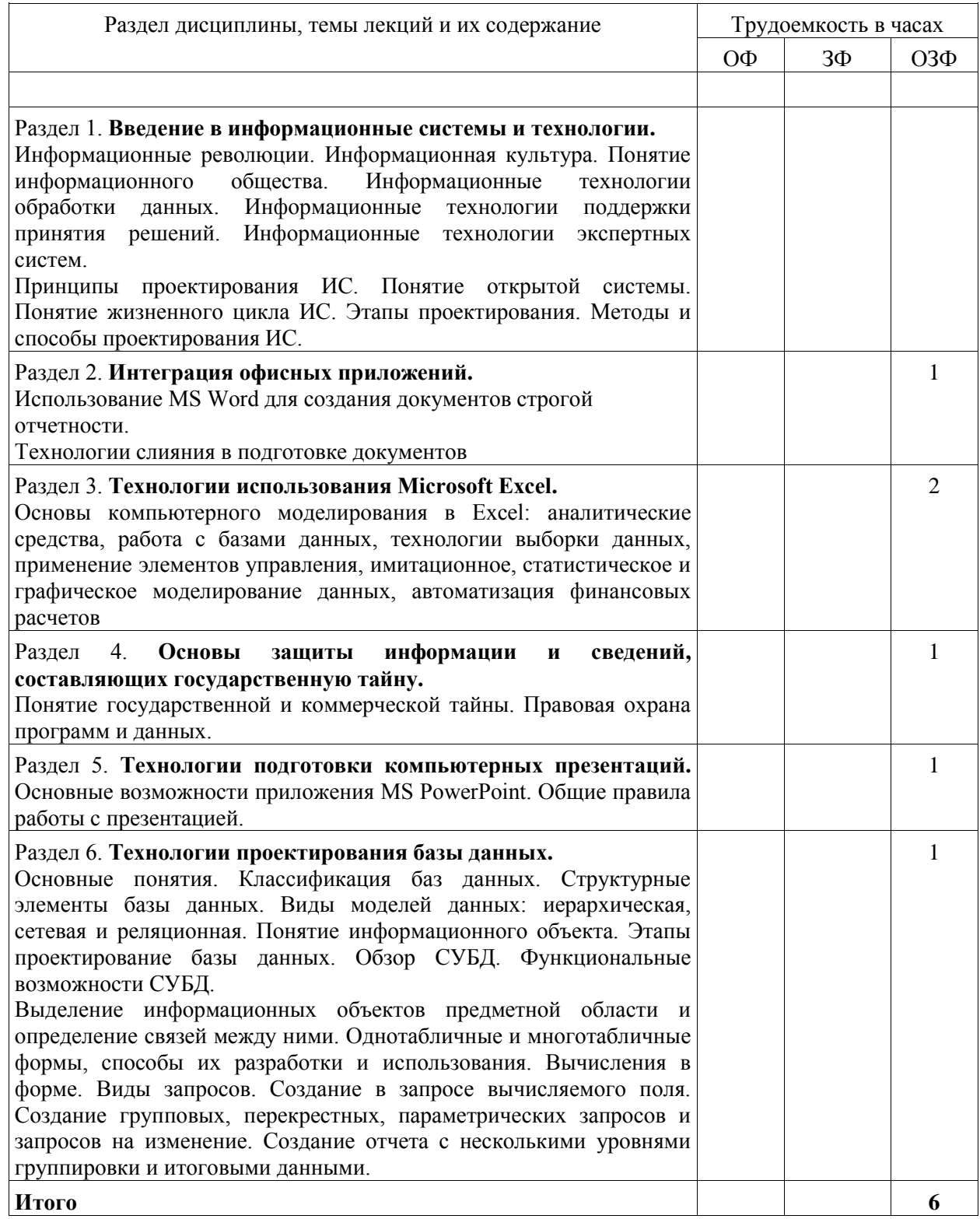

# 4.3. Практические (семинарские) занятия

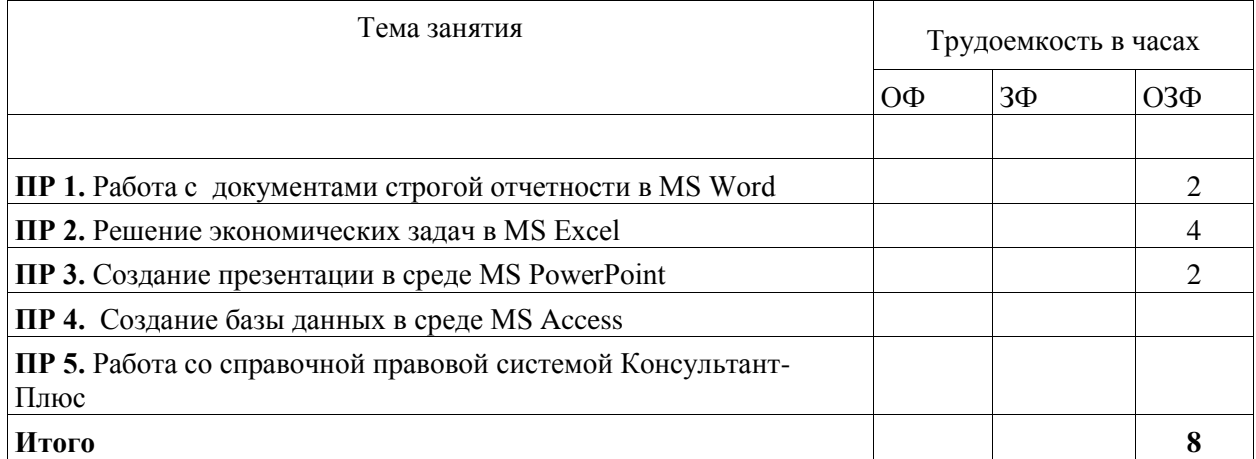

# **4.4. Самостоятельная работа студента и перечень учебно-методического обеспечения для самостоятельной работы обучающихся по дисциплине**

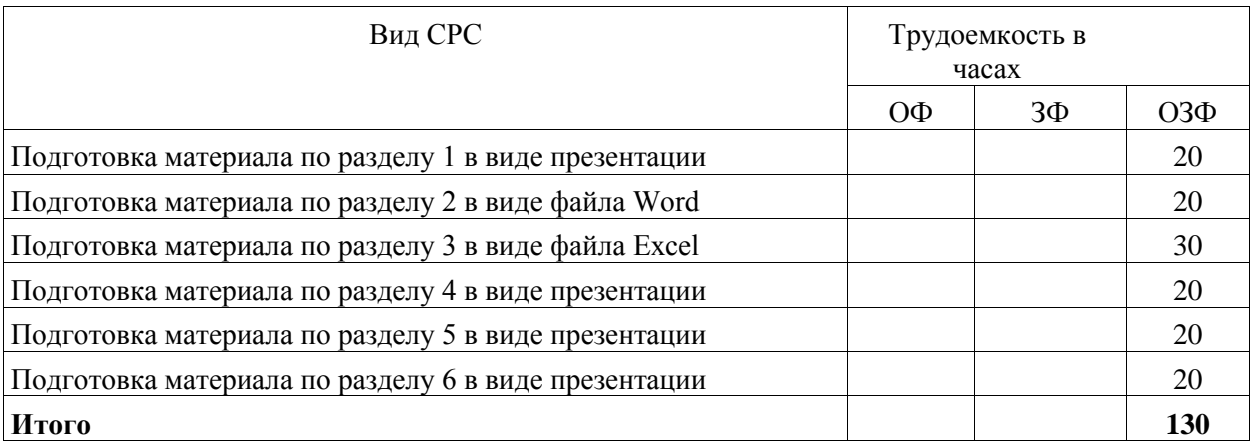

# **5. Фонд оценочных средств для проведения промежуточной аттестации обучающихся по дисциплине "Информационные системы в экономике"**

# **5.1. Паспорт фонда оценочных средств**

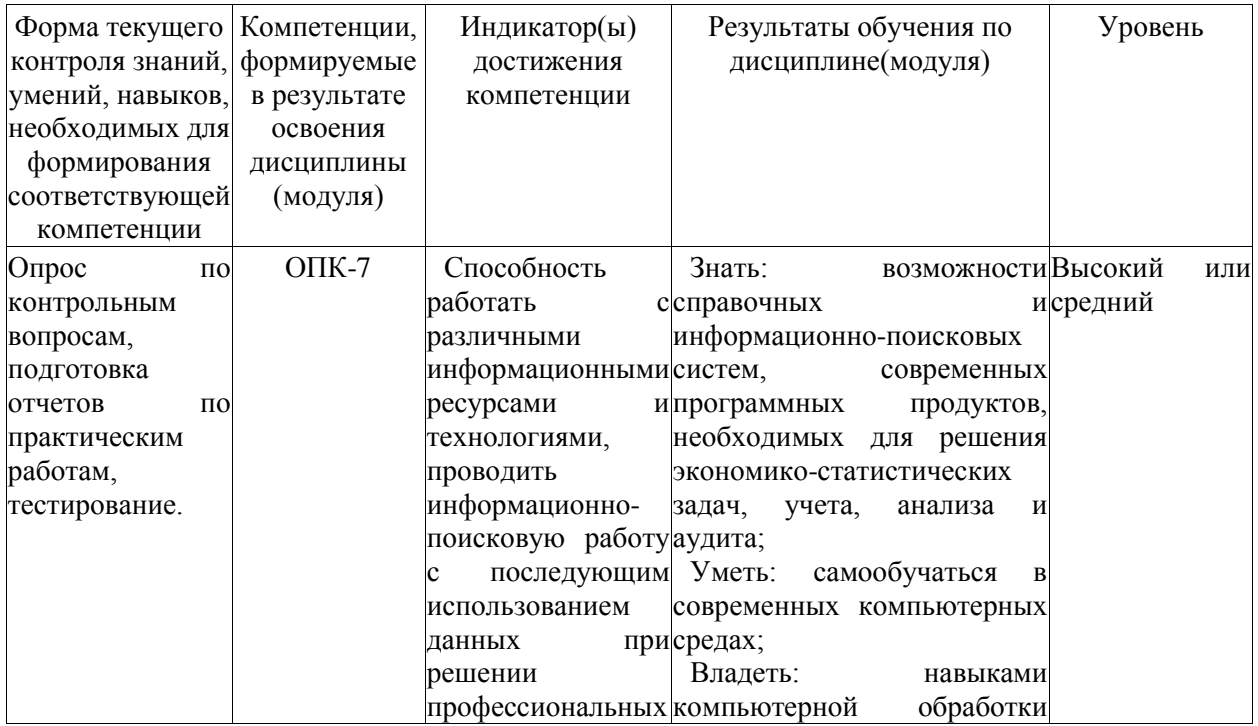

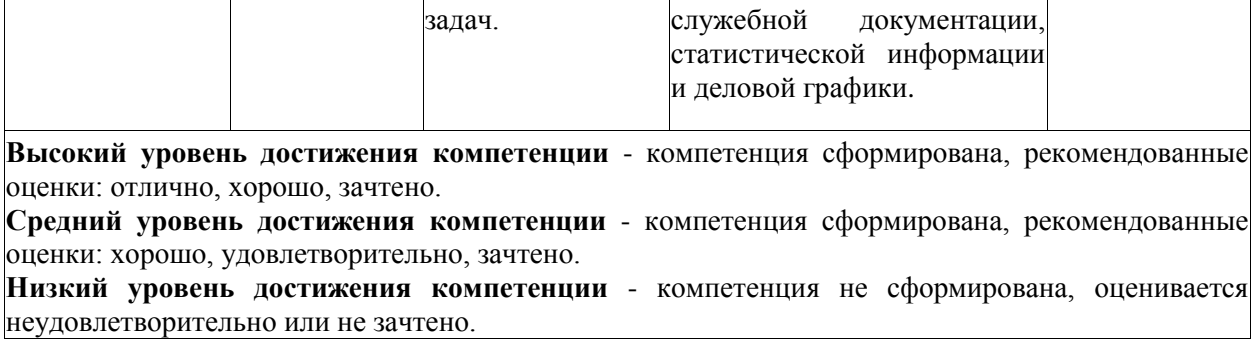

#### **5.2. Типовые контрольные задания или иные материалы**

Текущий контроль успеваемости и промежуточная аттестация обучающихся могут проводиться как при непосредственном взаимодействии педагогического работника с обучающимися, так и с использованием ресурсов ЭИОС филиала КузГТУ, в том числе синхронного и (или) асинхронного взаимодействия посредством сети «Интернет».

#### **5.2.1.Оценочные средства при текущей аттестации**

Текущий контроль успеваемости обеспечивает оценивание хода освоения дисциплины в соответствии с учебным планом по специальности. Текущий контроль успеваемости учитывает выполнение обучающимся всех видов работ, предусмотренных рабочей программой дисциплины; самостоятельную работу обучающихся; научно-исследовательскую работу и т.д.

Текущий контроль успеваемости может проводиться устно (собеседование, доклад по результатам самостоятельной работы и т.д.), письменно (письменный опрос, эссе, отчеты по научно-исследовательской работе и т.д.), в форме теста (устно, письменно, компьютерное тестирование).

Для текущего контроля изучения материала лекций в учебном процессе используются технологии электронного обучения - инструментарий интерактивного контроля - лекции, тесты, глоссарий, материалы учебно-игрового плана. Тесты и лекции содержат тестовые задания и позволяют автоматически без участия преподавателя рассчитать оценку полученных знаний. Если оцениваемый элемент включает эссе, то после проверки эссе преподавателем оценка может увеличиться. В настройках всех элементов установлен критерий оценивания - максимальная оценка за все попытки. Количество попыток прохождения тестов не ограничено, в изучении лекции доступно 10 попыток. Использование кроссворда и других игр помогает студентам лучше изучить материал курса и усвоить лексику, более эффективно приобрести знания и навыки, сохранить информацию в долговременной памяти для использования в будущем.

Предусмотрены входное тестирование, тестирование студентов по каждой изучаемой теме при текущем контроле, а также тестирование по дисциплине в целом при промежуточной аттестации.

#### **Примеры типовых тестовых заданий по дисциплине**

Примеры тестов для Раздела 1. **Введение в информационные системы и технологии**

1. ИНФОРМАЦИОННЫЕ ТЕХНОЛОГИИ – ЭТО

-: совокупность методов и приемов программирования вычислительных задач

-: совокупность методов и приемов решения экономических задач

+: совокупность методов и приемов решения типовых задач с помощью компьютера

-: совокупность методов и приемов сбора, хранения и передачи

информации

+: совокупность методов и приемов решения типовых задач обработки данных

2. СООТВЕТСТВИЕ ПОНЯТИЙ:

L1: информация – это

L2: информационные технологии – это

L3: информационная система – это

R1: мера устранения неопределѐнности в отношении исхода какого-либо события

R2: совокупность методов и приемов решения типовых задач обработки данных

R3: взаимосвязанная совокупность средств, методов и персонала, используемых для хранения, обработки и выдачи информации для достижения цели управления

R4: способы использования технических средств при выполнении рутинных процедур обработки ланных

3. ИНФОРМАТИЗАЦИЯ ОБЩЕСТВА - ЭТО

+: организованный социально-экономический и научно-технический процесс создания оптимальных условий для удовлетворения информационных потребностей и реализации прав граждан, органов государственной власти, органов местного самоуправления организаций, общественных объединений на основе формирования и использования информационных ресурсов

-; мера устранения неопределённости в отношении исхода какого-либо события, явления или процесса

-: комплекс средств и методов, обеспечивающих процессы сбора, обработки, хранения и передачи информации

4. СООТВЕТСТВИЕ КЛАССИФИКАЦИИ ИНФОРМАЦИИ:

L1: по технологии решения задач в системах управления различают информацию

L2: по стабильности во времени различают информацию

L3: по стадии возникновения различают информацию

R1: входную, промежуточную, выходную

R2: постоянную, переменную

R3: исходную (первичную) и производную (вторичную)

R4: постоянную, входную, промежуточную, исходную

Примеры тестов для Раздела 2. Интеграция офисных приложений

1. НЕ ЯВЛЯЕТСЯ ЭЛЕМЕНТОМ РАБОЧЕГО ОКНА MS WORD

-: строка меню

-: панели инструментов

+: строка формул

-: лента

- пинейка

2. ЗАДАНИЕ СТИЛЯ В MS WORD ПОЗВОЛЯЕТ УСТАНОВИТЬ

-: количество символов

-: параметры страницы

+: параметры форматирования текста

-: рецензирование

-: редактирование

3. ЛОКУМЕНТ МОЖЕТ ИМЕТЬ ПАРАМЕТРЫ СТРАНИЦ

-: только одного раздела

-: одинаковые для всех разделов

+: собственные для каждого раздела

-: общие для всех разделов

 $4. \Pi$ P $H$ РАБОТЕ  $\overline{C}$ СОВОКУПНОСТЬЮ ЛОКУМЕНТОВ **ИСПОЛЬЗУЮТСЯ ИНТЕРФЕЙСЫ** 

-: многопользовательские

+: многооконные

-: мультизадачные

-: многозадачные

ФОРМАТИРОВАНИЮ  $5 K$ СИМВОЛОВ ИЗ ПЕРЕЧИСЛЕННЫХ ОПЕРАЦИЙ ОБРАБОТКИЛОКУМЕНТА ОТНОСЯТСЯ:

1) указание интервала между символами

2) указание интервала между строками

3) подчеркивание фрагмента документа

4) указание отступа первой строки

 $+:1.3$ 

 $-1.4$ 

 $-: 2.3$ 

 $-: 2.4$ 

Примеры тестов для Раздела 3. Технологии использования Microsoft Excel

1. В КАКУЮ КАТЕГОРИЮ ВХОДИТ ФУНКЦИЯ ЕСЛИ?

-: статистическую

+: логическую

-: условную

-: управляющую

2. ПРИЧИНА СООБЩЕНИЯ ОБ ОШИБКЕ #ЗНАЧ!

+: Формула содержит аргумент недопустимого типа

-: Формула содержит неверную ссылку

-: Значение слишком велико/мало, мнимое или не обнаружено

3. НЕ ИМЕЕТ ОШИБОК ФУНКЦИЯ MS EXCEL

+: = ECJII(A3>0; Ln(A3);" He cym.")

 $-$ :  $=$   $ECHM(A3>0, Ln(A3),")$  He cym.")

 $\vdash$ : =ECJI*H*(A3>0: =Ln(A3)." He

 $CVIII.'')$ 

 $-$ : =ECJI $M(A3>0=Ln(A3))$ ," He cy $m$ .")

 $-$ : =ECJI $M(A3>0, =Ln(A3),$ " He cy $\mu$ .")

4. ВЫРАЖЕНИЯ В MS EXCEL С ОШИБКАМИ:

 $\div$ : =Sin(x)\*Cos(3\*x) - Ln(2+x)/Exp(-x)

 $\pm$ :  $=$ Cos(4x) $+$ Sin(e^x)-Ln(4+x)\*Atan(Cos(4x))

 $\pm$ :=Exp(-x/Sin(x))+Ln(Sin^2(x) +Cos^2(x))

- $-$ :  $=$ Cos(4\*x)+Sin(x)-Ln(4+x)\*Atan(Cos(4\*x))
- $\div=\text{Exp}(\div x/\text{Sin}(x))\div\text{Ln}(\text{Sin}(x)^{2} + \text{Cos}(2*x))$

#### Примеры тестов для Раздела 4. Основы защиты информации и сведений, составляющих государственную тайну

1. КЛАССЫ ПОТЕНЦИАЛЬНЫХ УГРОЗ БЕЗОПАСНОСТИ ИНФОРМАЦИИ:

+: случайные

+: преднамеренные

- -: вредительские
- -: опасные
- -: безвредные

2. ПОД УТЕЧКОЙ ИНФОРМАЦИИ ПОНИМАЕТСЯ

-: процесс уничтожения

+: несанкционированный перенос к злоумышленнику

- -: процесс раскрытия секретности
- -: преобразование

- искажение

3. КРИПТОГРАФИЧЕСКОЕ ПРЕОБРАЗОВАНИЕ ИНФОРМАЦИИ – ЭТО

+: шифрование

- -: введение системы паролей
- -: ограничение доступа
- -: искажение

-: скрытие

4. ИНФОРМАЦИЯ. ПОЛЛЕЖАШАЯ ЗАШИТЕ:

-: о состоянии операционной системы

 $+$ : пенная

-: о кадровом составе учреждения

+: составляющая государственную тайну

5. ЦИФРОВАЯ ПОДПИСЬ ОБЕСПЕЧИВАЕТ:

-: защиту от изменений документа

-: быструю пересылку документа

+: невозможность отказа от авторства

+: удостоверение источника документа

-: защиту от изменений трафика

6. МЕТОДЫ ЗАЩИТЫ ИНФОРМАЦИИ:

+: пароли доступа

+: установление прав доступа

+: защита паролей

-: использование макроязыков

-: возможность самошифрования

7. ЗАЩИТУ КОМПЬЮТЕРА ОТ НЕСАНКЦИОНИРОВАННОГО ДОСТУПА ПРИ РАБОТЕ В СЕТИОБЕСПЕЧИВАЕТ

 $\overline{\phantom{a}}$ : Proxy

-: Bridge

+: Brandmauer

-: Gatewey

-: маршрутизатор

Примеры тестов для Раздела 5. Технологии подготовки компьютерных презентаций

1. Какая функциональная клавиша дает возможность запускать демонстрацию слайдов?  $+$ : F<sub>5</sub>

 $\div$  F6

 $\div$ F7

2. Что такое презентация PowerPoint?

+: демонстрационный набор слайдов, подготовленных на компьютере

-: прикладная программа для обработки электронных таблиц

-: текстовой документ, содержащий набор рисунков, фотографий, диаграмм

3. Power Point нужен для создания ....

-: таблиц с целью повышения эффективности вычисления формульных выражений

-: текстовых документов, содержащих графические объекты

-: Internet-страниц с целью обеспечения широкого доступа к имеющейся информации

- +: презентаций с целью повышения эффективности восприятия и запоминания информации
- 4. Составная часть презентации, содержащая различные объекты, называется...

+: слайл

-: лист

-: кадр-: рисунок

### Примеры тестов для Раздела 6. Технологии проектирования базы данных

1. ПОИСК ДАННЫХ В БАЗЕ - ЭТО

-: процедура определения значений данных в текущей записи

-: процедура выделения значений данных, однозначно определяющих ключевой признак записи

+: процедура выделения записей, которые удовлетворяют заданному условию

-: процедура выделения значений данных в текущей записи

-: процедура выделения значений данных выбранных записей

2. ВИД ХРАНИМОЙ ИНФОРМАЦИИ ОПРЕДЕЛЯЕТ

+: тип соответствующего поля данных

-: устойчивость структур данных

-: вложенность структур данных

-: тип данных соответствующей записи

-: модель базы данных

## 3. СТРУКТУРА ДАННЫХ В СУБД ОРИЕНТИРОВАНА НА

-: табличное представление

-: древовидное представление

+: модель данных

-: тип данных

-: содержание записей

4. ОСНОВНЫЕ РЕЖИМЫ РАБОТЫ СУБД

+: таблица, форма, запрос, отчет

-: запись, файл, форма, модель

-: ключ, поле, таблица, отчет

-: таблица, форма, запрос, запись

-: файл, форма, запрос, отчет

5. МОДЕЛИ ДАННЫХ:

+: реляционная

+: иерархическая

-: линейная

+: сетевая

+: объектно-ориентированная

6. СОВРЕМЕННЫЕ СУБД ПРЕДОСТАВЛЯЮТ ПОЛЬЗОВАТЕЛЮ ВОЗМОЖНОСТИ:

+: создания новых объектов БД

+: создания и переименования ранее созданных объектов

+: модификации уже существующих объектов в БД

+: дополнения функциональных возможностей

-: определения схемы информационных обменов

7. В ПОЛЕ ТАБЛИЦЫ СУБД MS Access НЕЛЬЗЯ ХРАНИТЬ

 $-$ : текст

- -: дату
- -: число
- -: формулу
- + запись

Контроль практических навыков и умений, полученных при выполнении практических работ, осуществляется преподавателем при оценке материала по тематике курса - отчетов студентов, сохраненных в форумах.

При подготовке материала по тематике курса в виде презентации в отчетах, представленных в форумах, необходимо разработать комплект слайдов, включающий следующие слайды:

титульный слайд, слайд с гиперссылками на разделы презентации - методы решения, слайды с теорией и результатами вычислений: текстовый слайл с маркированным списком основных выводов о работе.

В отчете по контролю навыков создания презентации PowerPoint рекомендуется добавить сообщение, содержащее сохраненное в формате .pdf слайд-шоу.

При подготовке материала по теме 2 в виде файла Word для контроля навыков создания и оформления документов Word необходимо подготовить отчеты по лабораторным работам и отправить их в форумы для обсуждения. Требования к отчетам студентов:

оформление работы: титульный лист, аннотация, содержание, текст работы, литература, приложения: текст работы должен быть подготовлен в редакторе Microsoft Word в формате doc или .rtf: шрифт Times New Roman, кегль 14 пт; одинарный междустрочный интервал: нумерация страниц в нижнем колонтитуле; выравнивание основного текста - по ширине; автоматическая расстановка переносов; автособираемое двухуровневое оглавление в текстовом редакторе Microsoft Word;

параметры страницы: формат листа А4, ориентация листов – книжная, верхнее/нижнее поле 2,5 см, правое/левое поле 2,5 см., абзацный отступ - 1,25 см.

ссылки в тексте на источник - в квадратных скобках в строгом соответствии с библиографическим списком:

объем работы не менее 6 страниц, объем текста в работе может не превышать 2 страниц; на титульном листе указываются: название работы, Фамилия И.О. исполнителя, группа; библиографический список содержит не менее 3 использованных источников и оформлен согласно ГОСТ Р 7.05-2008.

Отчет должен содержать достоверные и актуальные сведения на достаточном научном уровне. Работа, кроме текста может включать цветные иллюстрации, таблицы, формулы и другие материалы, дополняющие основную часть работы. Текст работы следует проверить на наличие плагиата, поэтому следите за уникальностью текста.

При подготовке материала по теме 3 в виде файла Excel расчетно-графические работы выполняются в приложении Microsoft Excel. Результаты отправляются в виде файла, содержащего на листах электронной таблицы условие задачи варианта студента, этапы решения задачи, полученный результат, скриншоты с основными расчетами, выводы.

Преполаватель анализирует солержаниеся в отчетах элементы, их соответствие выбранному варианту и теме практической работы, после чего оценивает достигнутый результат.

Дополнительные теоретические сведения рекомендуется получить в материалах открытых учебных курсов в Национальном Открытом Университете "ИНТУИТ" Работа в Microsoft Word 2010 и Работа в Microsoft Excel 2010.

Рекомендуется прикреплять отчеты и проходить тестирование в системе электронного обучения КузГТУ. Допускается представление результатов выполнения заданий контрольной работы преподавателю в виде бумажных документов с одновременным представлением в электронной форме на электронном носителе. В ходе самостоятельной работы студентов ведется учет набранной ими суммы баллов в балльнорейтинговой системе. Студентам для контроля обучения в дистанционном курсе предлагаются журнал оценок и информационные блоки. Оценки - мера успехов студентов в изучении курса. Увидеть свои оценки студенты могут в любое время в журнале оценок курса.

Материал курса содержит четыре модуля, что соответствует количеству контрольных точек. Результаты текущего контроля подводятся ежемесячно по итогам выполнения учебных активностей в системе ЭО КузГТУ. Для удобства вычисления результатов текущего контроля максимальная ежемесячная сумма баллов равна 100 баллов.

Критерии оценивания для текущего контроля:

в журнале оценок системы ЭО КузГТУ содержатся все требуемые элементы и набрано 65…100 баллов; в журнале оценок системы ЭО КузГТУ представлены не все требуемые элементы и набрано 0…64 баллов.

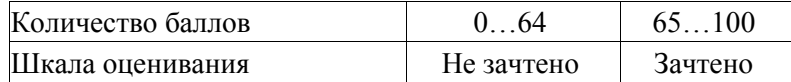

#### **5.2.2. Оценочные средства при промежуточной аттестации**

Промежуточная аттестация обучающихся по дисциплине «Информационные системы в экономике» проводится в соответствии с ООП и является обязательной.

Формой промежуточной аттестации является зачет, в процессе которого определяется сформированность обозначенной в рабочей программе компетенции - ОК-12 - владеть способностью работать с различными информационными ресурсами и технологиями, применять основные методы, способы и средства получения, хранения, поиска, систематизации, обработки и передачи информации.

Инструментом измерения сформированности компетенции являются тестовые задания в системе ЭО филиала КузГТУ, утверждѐнные отчеты по практическим работам и самостоятельной работе.

Контролирующий материал для проверки хода и результатов теоретического и практического усвоения слушателями учебного курса выкладывается в системе ЭО филиала КузГТУ для самостоятельной подготовки студента к итоговому контролю по дисциплине. Данный метод контроля успеваемости обеспечивает наиболее полный и объективный контроль уровня освоения учебного материала с использованием фонда оценочных средств по дисциплине.

Для контроля знаний, умений, навыков и (или) опыта деятельности, необходимых для формирования компетенций курса, используются учебные активности системы Moodle: глоссарий, форум, лекция, тест, материалы учебно-игрового плана.

Материал курса содержит четыре модуля, что соответствует количеству контрольных точек. Результаты текущего контроля подводятся ежемесячно по итогам выполнения учебных активностей в системе ЭО КузГТУ. Для удобства вычисления результатов текущего контроля максимальная ежемесячная сумма баллов равна 100 баллов. Итоговая оценка вычисляется как среднее значение для оценок четырех модулей курса, приведенных в журнале оценок. Для освоения курса итоговая оценка курса должна составлять не менее 65 баллов из 100.

Студенты, которые не смогли заранее пройти тестирование в системе электронного обучения филиала КузГТУ, для самостоятельной работы и для осуществления образовательного процесса по данной дисциплине могут использовать следующую материально-техническая базу, предусмотренную для данной дисциплины.

Если у студента итоговая оценка освоения курса составлять менее 65 баллов из 100, то он допускается к зачету.

#### **Примерный перечень вопросов для подготовки к зачету**

- 1. Автоматизация определения точки безубыточности
- 2. Автоматизация процесса составления смет. Расчет стоимости гарантии и доставки.
- 3. Автоматизация работы со справочными таблицами.
- 4. Автоматизация финансовых расчетов в Excel.
- 5. Вероятностно-статистические методы принятия решений.
- 6. Вычисление процента продаж по видам продукции.
- 7. Имитационное моделирование поддержки принятия управленческих решений.
- 8. Информационная поддержка принимаемых решений.

9. Информационные технологии анализа данных электронной таблицы (проверка, группирование, создание структур).

10. Информационные технологии анализа инвестиционных проектов. Критерии оценки эффективности инвестиционных проектов.

11. Информационные технологии связывания данных разных листов одной таблицы и разных таблиц.

12. Информационные технологии создания WEB страниц.

13. Информационные технологии создания выборок в MS Excel: функции СУММЕСЛИ, СЧЕТЕСЛИ, БДСУММ, ДСРЗНАЧ.

14. Информационные технологии создания консолидированных отчетов.

15. Информационные технологии составления сметной документации и расчета стоимости заказа.

16. Информационные технологии табличных процессоров: примеры часто используемых функций.

17. Информационные технологии табличных процессоров: функции ссылки и автоподстановки

ПОИСКПОЗ, ВЫБОР, РАНГ, НАИБОЛЬШЕЕ.

18. Информационные технологии экспертных систем.

19. Использование Excel в задачах финансового менеджмента.

- 20. Использование элементов управления в компьютерном моделировании.
- 21. Исследование динамики показателей с помощью MS Excel.

22. Классификация информационной технологии по типу пользовательского интерфейса, по типу обрабатываемой информации, по степени автоматизации задач, по способу построения сети ЭВМ.

23. Классификация информационных технологий в управлении.

24. Компьютерное моделирование расчета оклада, премии, налогов.

25. Компьютерное моделирование расчета прибыли.

26. Основные возможности приложения MS PowerPoint. Общие правила работы с презентацией. Типы презентаций.

- 27. Основные понятия. Классификация баз данных. Структурные элементы базы данных.
- 28. Основы теории принятия управленческих решений.
- 29. Особенности использования редактора MS Word в работе по оформлению документов
- 30. Подбор параметра как инструмент анализа «что если».
- 31. Построение диаграмм на основе баз данных, содержащихся в электронных таблицах.
- 32. Построение таблиц, содержащих расчет полей разного формата.
- 33. Правовые информационные системы: Гарант, КонсультантПлюс, Кодекс.
- 34. Практические аспекты построения и решения экономико-математических моделей.

35. Привести примеры использования функций MS Excel для обработки управленческой информации.

36. Применение инструментов анализа данных: сводные таблицы.

37. Применение инструментов анализа данных: таблицы подстановки39. Примеры функций MS Excel, полезных для управленческого учета.

- 40. Прогнозирование в Microsoft Excel. Виды трендовых моделей. Определение коэффициентов уравнения тренда. Оценка правильности выбора уравнения тренда.
	- 41. Программное обеспечение для бизнес-анализа.
	- 42. Расчет ежемесячных и ежегодных выплат по ссуде.
	- 43. Расчет схемы погашения займа с помощью финансовых функций Excel .
	- 44. Решение задач с помощью финансовых функций.
	- 45. Создание, просмотр, сортировка и фильтрация списков.
	- 46. Создать условные формулы с использованием функции ЕСЛИ. Вложенные функции.
	- 47. Составление перспективных прогнозов экономических показателей.
	- 48. Средства анализа информации в Microsoft Excel: подбора параметра, проверка данных.
	- 49. Тенденции развития информационных технологий.
	- 50. Теоретические аспекты процесса принятия решений.
	- 51. Технические средства автоматизации информационно-управленческой деятельности.
	- 52. Финансовые функции как средство анализа информации в Microsoft Excel.
	- 53. Форматирование текста. Работа со стилями. Создание оглавления.
	- 54. Функции прогнозирование данных для принятия управленческого решения.
	- 55. Электронный офис и технологии экспертной поддержки.

Объектом оценивания выступает сформированность компетенции в процессе освоения учебной дисциплины, степень усвоения обучающимся теоретических знаний, уровень овладения практическими умениями во всех видах учебных занятий и др.

Обучающийся получает оценку за промежуточную аттестацию, если он прошел текущее и итоговое тестирование, выполнил практические и самостоятельные работы, предусмотренные тематикой курса, оформил по ним отчеты в системе ЭО филиала КузГТУ, в журнале оценок системы ЭО филиала КузГТУ содержатся все требуемые элементы и набрано 65…100 баллов.

Оценивание на зачете по дисциплине (модулю)

Обучающийся получает зачет, если он прошел тестирование, выполнил практические и самостоятельные работы, оформил по ним отчеты в системе ЭО филиала КузГТУ.

Критерии оценивания:

в журнале оценок системы ЭО КузГТУ содержатся все требуемые элементы и набрано 65…100 баллов;

в журнале оценок системы ЭО КузГТУ представлены не все требуемые элементы и набрано 0…64 баллов.

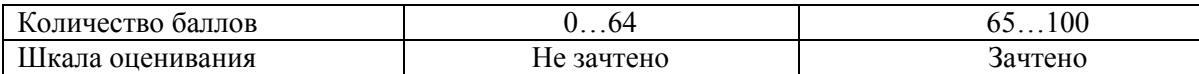

## **5.2.3. Методические материалы, определяющие процедуры оценивания знаний, умений, навыков и (или) опыта деятельности, характеризующие этапы формирования компетенций**

Материал курса содержит четыре модуля по количеству контрольных точек. Максимальная сумма баллов для каждого модуля равна 100 баллов. Для освоения курса средняя оценка четырех модулей должна составлять не менее 65 баллов из 100.

При проведении промежуточной аттестации на последнем практическом занятии обучающиеся представляют преподавателю журнал оценок изученных элементов курса. Преподаватель анализирует баллы за освоение теоретического и практического материала курса, после чего оценивает достигнутый результат.

В случае наличия учебной задолженности, обучающийся самостоятельно выполняет задания практических и самостоятельных работ, оформляет по ним отчеты в системе ЭО филиала КузГТУ, а также составляет тестовые задания. По тематике пропущенных занятий в системе Moodle предусмотрена возможность для студентов создавать тесты с вопросами разных типов, что позволяет им при формулировке вопросов и ответов лучше изучить теоретический и практический материал курса.

Дополнительные теоретические сведения рекомендуется получить в материалах открытых учебных курсов в Национальном Открытом Университете "ИНТУИТ" [Работа в Microsoft Word](http://www.intuit.ru/studies/courses/589/445/info)  [2010](http://www.intuit.ru/studies/courses/589/445/info) и [Работа в Microsoft Excel 2010.](http://www.intuit.ru/studies/courses/613/469/info)

Рекомендуется прикреплять отчеты и проходить тестирование в системе электронного обучения филиала КузГТУ. Допускается представление результатов выполнения заданий контрольной работы преподавателю в виде бумажных документов с одновременным представлением в электронной форме на электронном носителе. В ходе самостоятельной работы студентов ведется учет набранной ими суммы баллов в балльно-рейтинговой системе. Студентам для контроля обучения в дистанционном курсе предлагаются журнал оценок и информационные блоки. Оценки – мера успехов студентов в изучении курса. Увидеть свои оценки студенты могут в любое время в журнале оценок курса.

#### **6. Учебно-методическое обеспечение**

#### **6.1. Основная литература**

1. Информационные системы в экономике : учебник для вузов / В. Н. Волкова, В. Н. Юрьев, С. В. Широкова, А. В. Логинова ; под редакцией В. Н. Волковой, В. Н. Юрьева. — Москва : Издательство Юрайт, 2023. — 402 с. — (Высшее образование). — ISBN 978-5-9916-1358-3. — Текст : электронный // Образовательная платформа Юрайт [сайт]. — URL: https://urait.ru/bcode/511652.

2. Информационные системы и технологии в экономике и управлении в 2 ч. Часть 1 : учебник для вузов / ответственный редактор В. В. Трофимов. — 5-е изд., перераб. и доп. — Москва : Издательство Юрайт, 2023. — 375 с. — (Высшее образование). — ISBN 978-5-534-09090- 1. — Текст : электронный // Образовательная платформа Юрайт [сайт]. — URL: https://urait.ru/bcode/516285.

3. Информационные системы и технологии в экономике и управлении в 2 ч. Часть 2 : учебник для вузов / ответственный редактор В. В. Трофимов. — 5-е изд., перераб. и доп. — Москва : Издательство Юрайт, 2023. — 324 с. — (Высшее образование). — ISBN 978-5-534-09092- 5. — Текст : электронный // Образовательная платформа Юрайт [сайт]. — URL: https://urait.ru/bcode/516286.

### **6.2. Дополнительная литература**

1. Нетесова, О. Ю. Информационные системы и технологии в экономике : учебное пособие для вузов / О. Ю. Нетесова. — 3-е изд., испр. и доп. — Москва : Издательство Юрайт, 2022. — 178 с. — (Высшее образование). — ISBN 978-5-534-08223-4. — Текст : электронный // Образовательная платформа Юрайт [сайт]. — URL: https://urait.ru/bcode/491479.

2. Информатика для экономистов : учебник для вузов / В. П. Поляков [и др.] ; под редакцией В. П. Полякова. — Москва : Издательство Юрайт, 2023. — 524 с. — (Высшее образование). — ISBN 978-5-534-11211-5. — Текст : электронный // Образовательная платформа Юрайт [сайт]. — URL: [https://urait.ru/bcode/510774.](https://urait.ru/bcode/510774)

3. Романова, Ю. Д. Информационные технологии в управлении персоналом : учебник и практикум для вузов / Ю. Д. Романова, Т. А. Винтова, П. Е. Коваль. — 3-е изд., перераб. и доп. — Москва : Издательство Юрайт, 2023. — 271 с. — (Высшее образование). — ISBN 978-5-534-09309- 4. — Текст : электронный // Образовательная платформа Юрайт [сайт]. — URL: https://urait.ru/bcode/510984.

### **6.3. Методическая литература**

1. Информационные системы в экономике [Электронный ресурс]: методические указания к самостоятельной работе для студентов специальности 38.05.01 «Экономическая безопасность» заочной формы обучения / А. И. Колокольникова; ФГБОУ ВО «Кузбас. гос. техн. ун-т им. Т. Ф. Горбачева», Каф. приклад. информ. технологий. – Кемерово, 2017. - 23с. - Доступна электронная версия:<http://library.kuzstu.ru/meto.php?n=1589>

# **6.4. Профессиональные базы данных и информационные справочные системы**

- 1. Электронная библиотека КузГТУ<https://elib.kuzstu.ru/>
- 2. Электронная библиотечная система «Лань» [http://e.lanbook.com](http://e.lanbook.com/)
- 3. Электронная библиотечная система «Юрайт»<https://urait.ru/>

# **6.5. Периодические издания**

1. Вестник Кузбасского государственного технического университета: научно-технический журнал (печатный/электронный)<https://vestnik.kuzstu.ru/>

2. Вопросы экономики: журнал (печатный/электронный) <https://elibrary.ru/contents.asp?titleid=7715>

3. Информационные технологии и вычислительные системы: журнал (электронный) <https://elibrary.ru/contents.asp?titleid=8746>

4. Информационные системы и технологии: научно-технический журнал (электронный): <https://elibrary.ru/contents.asp?titleid=28336>

#### **7. Перечень ресурсов информационно-телекоммуникационной сети «Интернет»**

1. Официальный сайт Кузбасского государственного технического университета имени Т.Ф. Горбачева. Режим доступа: [https://kuzstu.ru/.](https://kuzstu.ru/)

2. Официальный сайт филиала КузГТУ в г. Белово. Режим доступа: [http://belovokyzgty.ru/.](http://belovokyzgty.ru/)

3. Электронная информационно-образовательная среда филиала КузГТУ в г. Белово. Режим доступа:<http://eоs.belovokyzgty.ru/>

4. Научная электронная библиотека eLIBRARY.RU<https://elibrary.ru/defaultx.asp?>

5. Национальная электронная библиотека. Режим доступа:<http://нэб.рф/>

## **8. Методические указания для обучающихся по освоению дисциплины "Информационные системы в экономике"**

Самостоятельная работа обучающегося является частью его учебной деятельности, объемы самостоятельной работы по каждой дисциплине (модулю) практике, государственной итоговой аттестации, устанавливаются в учебном плане.

Самостоятельная работа по дисциплине (модулю), практике организуется следующим образом:

1. До начала освоения дисциплины обучающемуся необходимо ознакомиться с содержанием рабочей программы дисциплины (модуля), программы практики в следующем порядке:

1.1. Содержание знаний, умений, навыков и (или) опыта профессиональной деятельности, которые будут сформированы в процессе освоения дисциплины (модуля), практики.

1.2. Содержание конспектов лекций, размещенных в электронной информационной среде филиала КузГТУ в порядке освоения дисциплины, указанном в рабочей программе дисциплины (модуля), практики.

1.3. Содержание основной и дополнительной литературы.

2. В период освоения дисциплины обучающийся осуществляет самостоятельную работу в следующем порядке:

2.1. Выполнение практических и (или) лабораторных работы и (или) отчетов в порядке, установленном в рабочей программе дисциплины (модуля), практики.

2.2. Подготовка к опросам и (или) тестированию в соответствии с порядком, установленном в рабочей программе дисциплины (модуля), практики.

2.3. Подготовка к промежуточной аттестации в соответствии с порядком, установленным в рабочей программе дисциплины (модуля), практики.

В случае затруднений, возникших при выполнении самостоятельной работы, обучающемуся необходимо обратиться за консультацией к преподавателю, который ведёт дисциплину. Время проведения консультаций устанавливается в расписании консультаций.

# **8. Перечень информационных технологий, используемых при осуществлении образовательного процесса по дисциплине "Информационные системы в экономике", включая перечень программного обеспечения и информационных справочных систем**

Для изучения дисциплины может использоваться следующее программное обеспечение:

- 1. Ubuntu
- 2. Libre Office
- 3. Mozilla Firefox
- 4. Google Chrome
- 5. Opera
- 6. Yandex
- 7. 7-zip
- 8. Open Office
- 9. AIMP
- 10.VLC

11.Microsoft Windows

12.ESET NOD32 Smart Security Business Edition

### **10. Описание материально-технической базы, необходимой для осуществления образовательного процесса по дисциплине "Информационные системы в экономике"**

Для осуществления образовательного процесса предусмотрена следующая материальнотехническая база:

1. Учебная аудитория № 209 для проведения лабораторных работ, занятий семинарского типа, групповых и индивидуальных консультаций, текущего контроля и промежуточной аттестации, оснащенная следующим оборудованием и техническими средствами обучения:

- автоматизированные рабочие места – 8;

- автоматизированное рабочее место преподавателя;

- учебная маркерная доска;

- процессор Intel Core i3-2120 Sandy Bridge 3300 МГц, оперативная память 4 Гб DDR4 3300 МГц, жѐсткий диск 512 Гб 7200 rpm, Видеокарта NVIDIA GeForce GT 710 1 Гб;

- проектор Benq MX с максимальным разрешением 1024х768;

- проекционный экран;

- общая локальная компьютерная сеть Интернет;

- программное обеспечение: операционная система Microsoft Windows7, пакеты программных продуктов Office 2007 и 2010, средство антивирусной защиты ESET Endpoint Antivirus.

- специализированная мебель.

2. Специальное помещение № 219 (научно-техническая библиотека, оснащенное компьютерной техникой с подключением к сети «Интернет» и доступом в электронную информационно-образовательную среду филиала для самостоятельной работы обучающихся.

# **11. Иные сведения и (или) материалы**

1. Образовательный процесс осуществляется с использованием как традиционных так и современных интерактивных технологий.

В рамках аудиторных занятий применяются следующие интерактивные методы:

- разбор конкретных примеров;

- мультимедийная презентация.

2. Проведение групповых и индивидуальных консультаций осуществляется в соответствии с расписанием консультаций по темам, заявленным в рабочей программе дисциплины, в период освоения дисциплины и перед промежуточной аттестацией с учетом результатов текущего контроля.

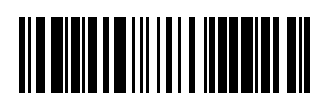